# <span id="page-0-0"></span>How to use Git? Git Workflows and Tutorials

#### Myungjun Kim

Seoul National University

March 4, 2022

 $299$ 

イロト イ御 トイ ヨ トイ ヨ

### <span id="page-1-0"></span>**Contents**

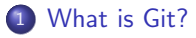

**[Git Workflows](#page-6-0)** 

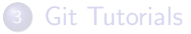

 $299$ 

メロトメ 倒 トメ ミトメ ミト

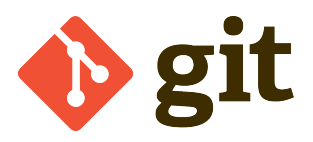

- Git is a free and open source **distributed version control system** developed by Linus Torvalds in 2005.
- It is usually used for coordinating work among programmers collaboratively developing source code.

 $\Omega$ 

メロト メ団ト メミトメ

#### Git is an Open Source Distributed Version Control System.

- **Control System**: It means that Git is a content tracker, so Git can be used to store content.
- Version Control System: It helps in handling version control by maintaining a history of what changes have happened.
- **Distributed Version Control System:** It means that the code is not just stored in a central server, but the full copy of the code is present in all the developers' computers.

 $\Omega$ 

 $A \Box B$   $A$   $B$   $B$   $A$   $B$   $B$   $A$ 

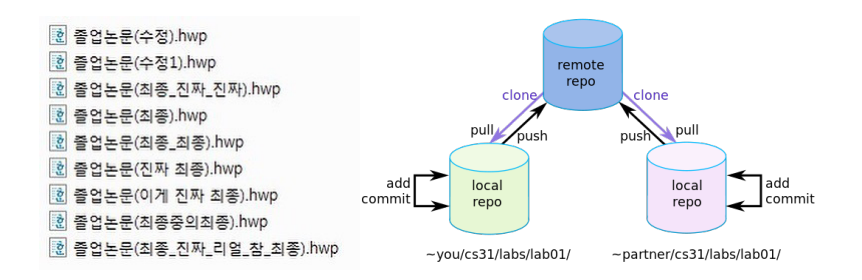

 $299$ 

メロメメ 倒す メミメメ毛

## Why Should We Use Git?

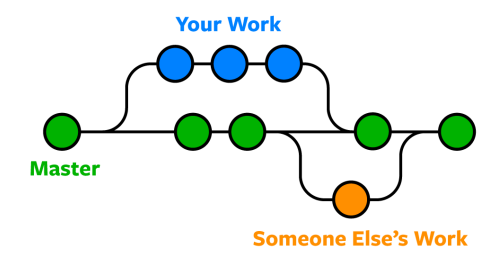

- Git tracks the changes you make to files, so you have a record of what has been done, and you can revert to specific versions.
- Git can merge the changes, so people can even work on different parts of the same file.
- Also, they can merge those changes without losing each other's work.

 $\cap$   $\cap$ 

**K ロ ト K 御 ト K 差 ト K** 

### <span id="page-6-0"></span>**Contents**

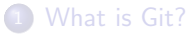

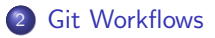

#### **[Git Tutorials](#page-11-0)**

Myungjun Kim (Seoul National University) [How to use Git?](#page-0-0) March 4, 2022 7/12

 $299$ 

メロトメ 倒 トメ ミトメ ミト

There are some concepts we need to know.

- Remote/Origin: Remote is a server where we store our source codes. Github, Bitbucket, GitLab provides remote servers. Origin is the name of our remote server.
- **Repository**: Repository (or repo) is a kind of project in a remote server.
- **Branch**: Branch represents an independent line of development.
	- Master (or main) branch is generated when we initialize Git.
	- A branch inherits the status of a parent branch, and it will be merged to a parent branch.

 $\Omega$ 

イロト イ押ト イヨトマ

- **1 Clone** a repository. We can use HTTPS or SSH.
- <sup>2</sup> Pull the updated source codes from a remote server. c.f. pull  $=$  fetch  $+$  merge
- **3** Do your works.
- **4** Add and commit changes.
- **6** Push to the remote server.

つへへ

 $\leftarrow$   $\leftarrow$   $\leftarrow$ 

## Version Control

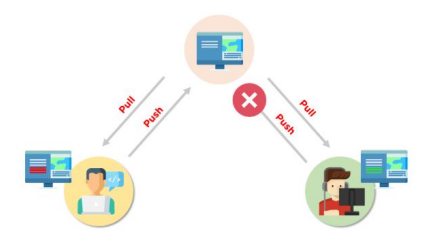

- **Git aims to help collaborative developments.**
- People can simulataneously modify same files, and version conflicts may arise in some cases.
- It is useful to create branches to manage versions.
- One of the most effective strategies to manage a lot of branches is Git flow.

 $\Omega$ 

イロト イ押ト イヨト

## Git flow

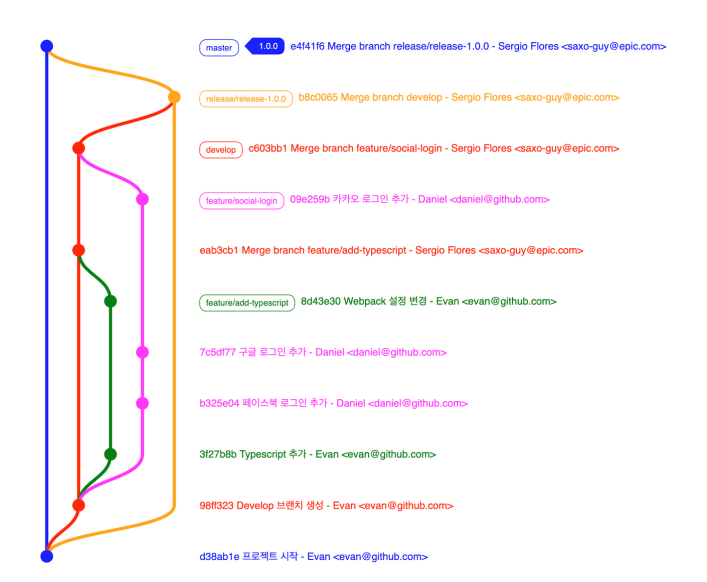

 $299$ 

メロメメ 倒 メメ きょくきょう

### <span id="page-11-0"></span>**Contents**

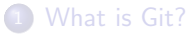

**[Git Workflows](#page-6-0)** 

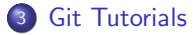

 $299$ 

メロトメ 倒 トメ ミトメ ミト